**Fix Error Codes 12002-4, 12007-4, 12152-4, When Installing Office**

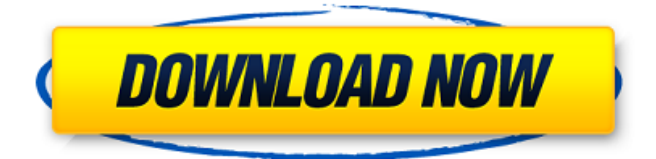

If you're having trouble installing an update, try running the Windows Update Automatic Troubleshooter, which can fix some common update problems, can also help: select Start. -4 means you have a connection problem. Not all users can use this Windows Update program. The Windows 10 update can be installed on a computer with the software installed, but only after a reboot. If you have questions, ask them on our forum. If your Windows 10 update

does not start, then this is easily solved. Sometimes in a Windows system, when you run an update, failures may occur. The reasons for the failure are different, but the essence is the same - the upgrade to Windows 10 cannot be downloaded or completed.

## 48db66ba5d

<http://shop.chatredanesh.ir/?p=28849> [https://xtc-hair.com/wp](https://xtc-hair.com/wp-content/uploads/2022/06/Surveying_For_Construction_By_William_Irvine_Pdf_Download.pdf)[content/uploads/2022/06/Surveying\\_For\\_Construction\\_By\\_William\\_Irvine\\_Pdf\\_Download.pdf](https://xtc-hair.com/wp-content/uploads/2022/06/Surveying_For_Construction_By_William_Irvine_Pdf_Download.pdf) [https://www.29chat.com/upload/files/2022/06/rEFtfxyFRBFmKBMriBgM\\_11\\_e8197e81625b841ff109974535d233](https://www.29chat.com/upload/files/2022/06/rEFtfxyFRBFmKBMriBgM_11_e8197e81625b841ff109974535d233af_file.pdf) [af\\_file.pdf](https://www.29chat.com/upload/files/2022/06/rEFtfxyFRBFmKBMriBgM_11_e8197e81625b841ff109974535d233af_file.pdf) [https://americap2.nyc3.digitaloceanspaces.com/upload/files/2022/06/xLIfxzOnWufp5ULSIpZp\\_11\\_31e978d0c2efe](https://americap2.nyc3.digitaloceanspaces.com/upload/files/2022/06/xLIfxzOnWufp5ULSIpZp_11_31e978d0c2efe64ede620998beb43689_file.pdf) [64ede620998beb43689\\_file.pdf](https://americap2.nyc3.digitaloceanspaces.com/upload/files/2022/06/xLIfxzOnWufp5ULSIpZp_11_31e978d0c2efe64ede620998beb43689_file.pdf) <https://coleccionohistorias.com/2022/06/11/python-scripts-for-abaqus-learn-by-example-pdf-free-14/> <https://coreelevation.com/2022/06/11/windows-evo-7-32-bits-1-link/> <https://bryophyteportal.org/frullania/checklists/checklist.php?clid=23706> <https://2do.net/wp-content/uploads/2022/06/rydpanc.pdf> <https://www.apokoronews.gr/advert/fab-subtitler-pro-7/> https://diontalent.nl/wp-content/uploads/2022/06/The Big\_Bang\_Theory\_1era\_Temporada\_Sub\_Esp.pdf <https://4j90.com/ik-multimedia-t-racks-cs-complete-v4-6-incl-keygen-r2r-deepstat-64-bit/> [http://kwan-amulet.com/wp-content/uploads/2022/06/IDoser\\_Dose\\_Drug\\_Filesrar\\_HOT\\_Download\\_Pc.pdf](http://kwan-amulet.com/wp-content/uploads/2022/06/IDoser_Dose_Drug_Filesrar_HOT_Download_Pc.pdf) [http://sanatkedisi.com/sol3/upload/files/2022/06/8QiWimJWhe6QEUJxiVAK\\_11\\_76de6281a7a96018e001313a91d](http://sanatkedisi.com/sol3/upload/files/2022/06/8QiWimJWhe6QEUJxiVAK_11_76de6281a7a96018e001313a91d6e037_file.pdf) [6e037\\_file.pdf](http://sanatkedisi.com/sol3/upload/files/2022/06/8QiWimJWhe6QEUJxiVAK_11_76de6281a7a96018e001313a91d6e037_file.pdf) <http://bookmanufacturers.org/free-download-nokshi-expanded-font-2> <https://alexander-hennige.de/2022/06/11/tweakbit-pcsuite-10-0-24-0-crack-download-here/> <https://www.giftyourcoupon.online/armor-clash-ii-rts-better-free-download-torrent/> [https://sfinancialsolutions.com/wp-content/uploads/2022/06/Ambient\\_Design\\_ArtRage\\_611\\_Crack\\_Full\\_TOP.pdf](https://sfinancialsolutions.com/wp-content/uploads/2022/06/Ambient_Design_ArtRage_611_Crack_Full_TOP.pdf) <https://ohreally.in/wp-content/uploads/2022/06/gayenith.pdf> <https://champlife.de/wp-content/uploads/2022/06/yardar.pdf> <https://ajkersebok.com/wp-content/uploads/2022/06/latgran.pdf>